## **Quick Reference Guide**

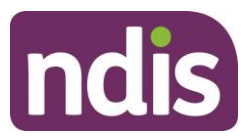

# **Ensuring the correct date format in the Bulk Payment Request Upload template**

This QRG is a short guide to assist you in ensuring the correct format of the **SupportsDeliveredFrom** and **SupportsDeliveredTo** fields in the Bulk Payment Request Upload template.

#### **Date fields within the Bulk Payment Request Upload template**

To successfully upload a bulk payment request, the template is required to pass format validation. This includes the date fields in a required YYYY-MM-DD format

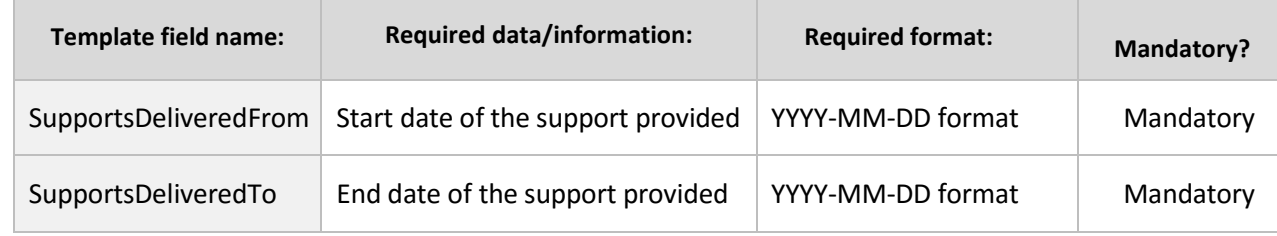

Excel will default dates entered to a DD/MM/YYYY format.

This format in the **SupportsDeliveredFrom** and **SupportsDeliveredTo** fields will fail the format validation if uploaded to myPlace.

### **Steps to easily update the date format**

The easiest way to change this format to the accepted YYYY-MM-DD format is:

**1.** Highlight the column with the dates that need to be formatted:

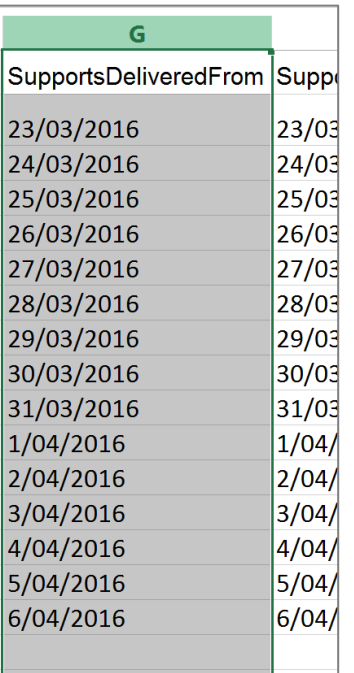

## **Quick Reference Guide**

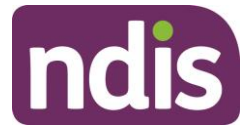

**2.** Right click on the column and select **Format Cells**

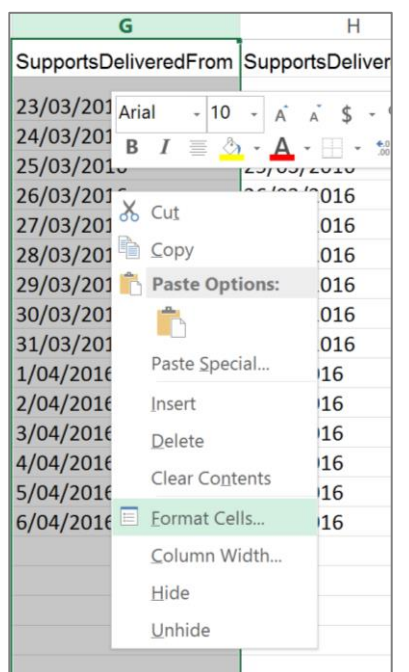

- **3.** A **Format Cells** menu will open.
- **4.** Select **Date** from the **Category** list, and then select **2012-03-14** from the **Type** list

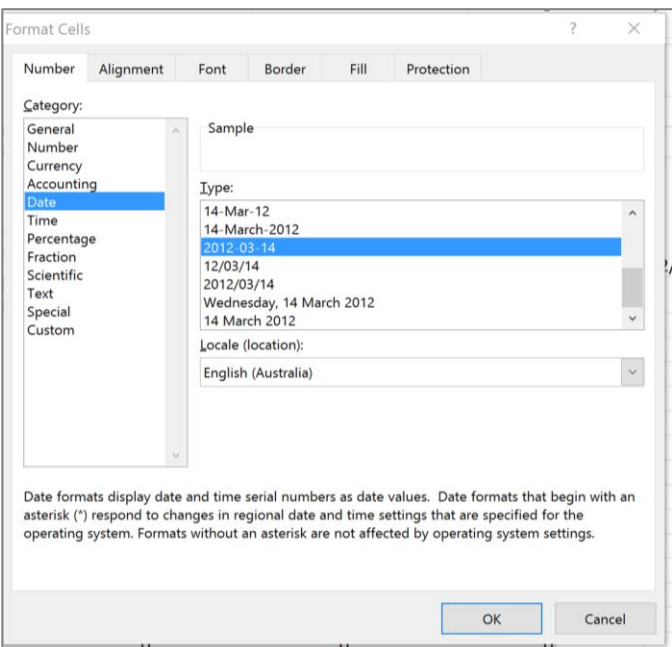

- **5.** Select **OK**.
- **6.** The column will now be updated to the accepted YYYY-MM-DD format